## Package 'tsrobprep'

April 11, 2021

<span id="page-0-0"></span>Title Robust Preprocessing of Time Series Data

Version 0.1.0

Date 2021-04-11

Description Methods for handling the missing values outliers are introduced in this package. The recognized missing values and outliers are replaced using a model-based approach. The model may consist of both autoregressive components and external regressors. The methods work robust and efficient, and they are fully tunable. The primary motivation for writing the package was preprocessing of the energy systems data, e.g. power plant production time series, but the package could be used with any time series data.

**Depends**  $R (= 3.2.0)$ 

License MIT + file LICENSE

Encoding UTF-8

Imports Matrix, quantreg, mclust, MASS

LazyData true

RoxygenNote 7.1.1

NeedsCompilation no

Author Michał Narajewski [aut, cre] (<https://orcid.org/0000-0002-3115-0162>), Florian Ziel [aut] (<https://orcid.org/0000-0002-2974-2660>), Jens Kley-Holsteg [ctb]

Maintainer Michał Narajewski <michal.narajewski@uni-due.de>

Repository CRAN

Date/Publication 2021-04-11 14:00:02 UTC

## R topics documented:

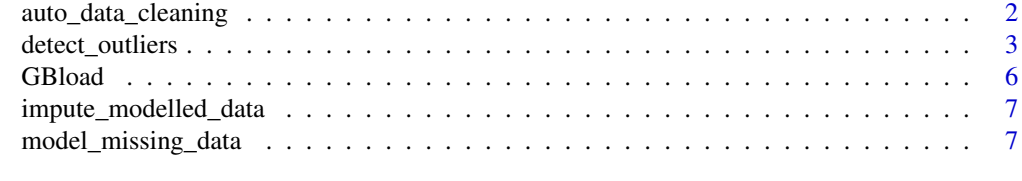

**Index** [11](#page-10-0)

<span id="page-1-1"></span><span id="page-1-0"></span>auto\_data\_cleaning *Perform automatic data cleaning of time series data*

#### Description

Returns a matrix or a list of matrices with imputed missing values and outliers. The function automatizes the usage of functions [model\\_missing\\_data,](#page-6-1) [detect\\_outliers](#page-2-1) and [impute\\_modelled\\_data.](#page-6-2) The function is designed for numerical data only.

#### Usage

```
auto_data_cleaning(
  data,
  S,
  tau = 0.5,
  no.of.last.indices.to.fix = S[1],
  indices.to.fix = NULL,
 model.missing.pars = list(),
  detect.outliers.pars = list()
)
```
#### Arguments

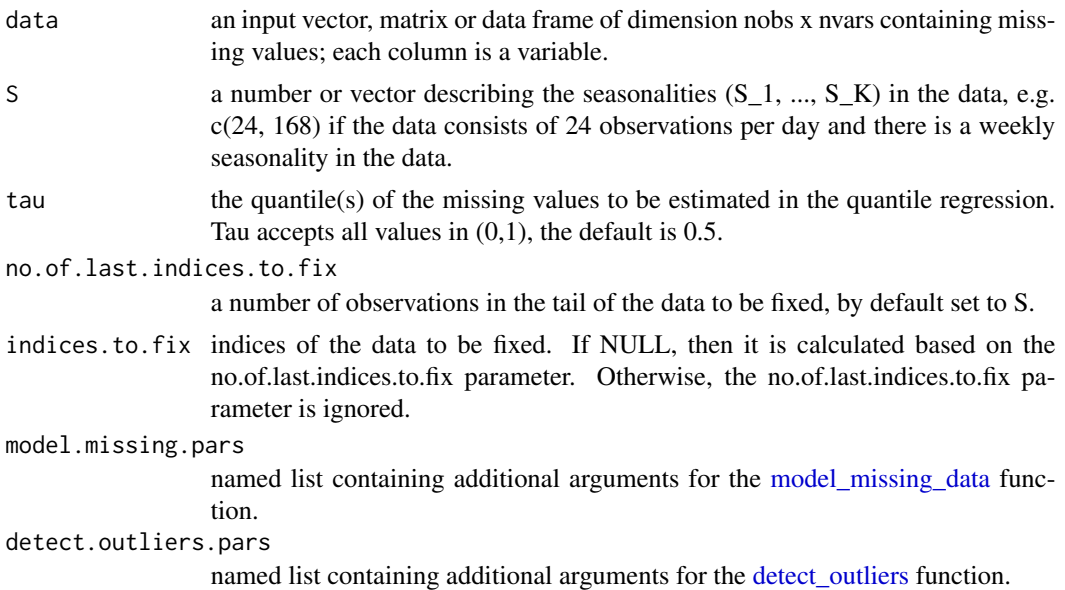

#### Details

The function calls [model\\_missing\\_data](#page-6-1) to clean the data from missing values, [detect\\_outliers](#page-2-1) to detect outliers, removes them and finally applies again [model\\_missing\\_data](#page-6-1) function. For details see the functions' respective help sections.

#### <span id="page-2-0"></span>detect\_outliers 3

#### Value

A list which contains a matrix or a list of matrices with imputed missing values or outliers, the indices of the data that were modelled, and the given quantile values.

#### See Also

[model\\_missing\\_data,](#page-6-1) [detect\\_outliers,](#page-2-1) [impute\\_modelled\\_data](#page-6-2)

#### Examples

```
## Not run:
id <- 14000:17000
autoclean \le auto_data_cleaning(data = GBload[id,-1], S = c(48, 7*48), tau = 0.5,
             no.of.last.indices.to.fix = length(id),
             model.missing.pars = list(consider.as.missing = 0, min.val = 0),
            detect.outliers.pars = list(model.select.iter = 1, outlier.detect.iter = 1))
autoclean$replaced.indices
```
## End(Not run)

<span id="page-2-1"></span>detect\_outliers *Detects unreliable outliers in univariate time series data based on finite mixture modelling*

#### Description

This function applies finite mixture modelling to compute the probability of each observation being an outlier in an univariate time series. By utilizing the [Mclust](#page-0-0) package the data is assigned in k clusters whereof one contains outliers. The clustering process is based on features, which are specifically desinged for outlier detection in time series data.

#### Usage

```
detect_outliers(
  data,
  S,
 model.select.iter = 10,
 outlier.detect.iter = 10,
  proba = 0.1,
  share = 0.3,
  detection.parameter = 1,
  out.par = 2,
  noise.par = 10^{\circ}-5,
 mar = 1,
 max.cluster = 9,
 G = NULL,modelName = NULL,
 feat.int = list(org.s = TRUE, grad = TRUE, abs.grad = TRUE, abs.seas.grad = TRUE,
```

```
lin.tr = TRUE),
 ...
)
```
## Arguments

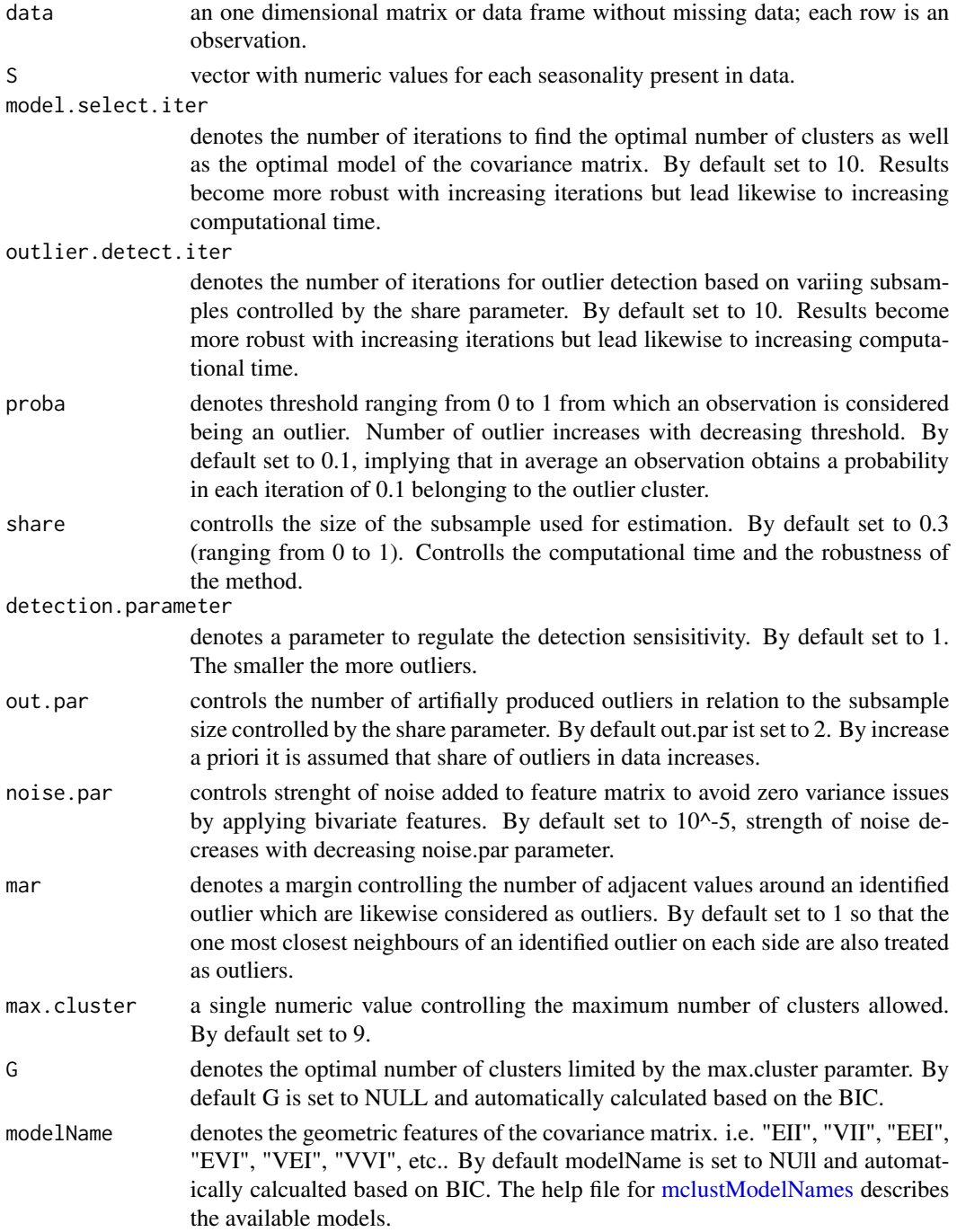

#### <span id="page-4-0"></span>detect\_outliers 5

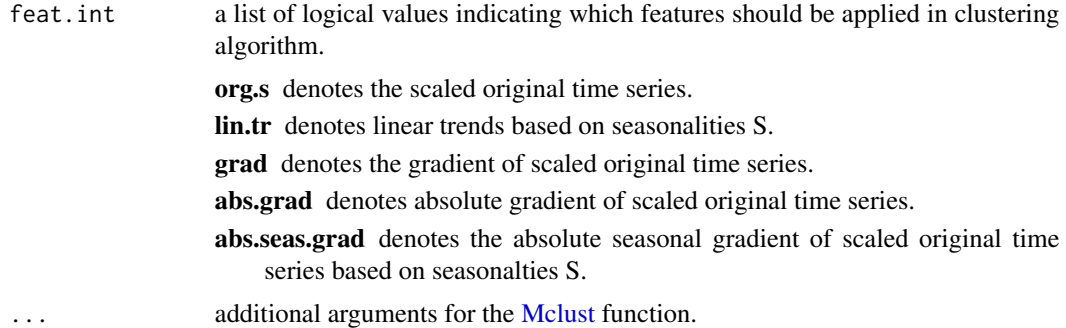

#### Details

The detection of outliers is addressed by model based clustering based on parameterized finite Gaussian mixture models. For cluster estimation the [Mclust](#page-0-0) function is applied. Models are estimated by the EM algorithm initialized by hierarchical model-based agglomerative clustering. The optimal model can be selected according to BIC.

#### Value

An object of class "tsrobprep" containing the following elements:

original.data an numeric vector containing the original data.

outlier.probs an numeric vector containing the averaged probability

**outlier.probs.mat** a matrix containg the probability for each iteration that observation is belonging to the outlier cluster. Each row is an observation and each column an iteration.

outlier.pos a logical vector indicating the position of each outlier.

outlier.pos.aug a logical vector indicating the position of each outlier including neigbouring values based on the mar parameter.

estimated.models a list containing each estimated model.

BIC an mclustBIC object containing the Bayesian Information Criterion for the specified mixture models numbers of clusters. Auxiliary information returned as attributes.

#### See Also

[model\\_missing\\_data,](#page-6-1) [impute\\_modelled\\_data,](#page-6-2) [auto\\_data\\_cleaning](#page-1-1)

#### Examples

```
## Not run:
set.seed(1)
id <- 14000:17000
# Replace missing values
modelmd \leq model_missing_data(data = GBload[id, -1], tau = 0.5,
S = c(48, 336), indices.to.fix = seq_len(nrow(GBload[id, ])),
consider.as.missing = 0, min.val = 0)
# Impute missing values
data.imputed <- impute_modelled_data(modelmd)
```

```
# Detect outliers
o.ident \leq detect_outliers(data = data.imputed, S = c(48, 336),
                           model.select.iter = 1,
                           outlier.detect.iter = 1)
# Plot of identified outliers in time series
plot(data.imputed, type = "o", col=1 + o.ident$outlier.pos.aug,
     pch = 1 + 18 * o.ident$outlier.probs)
# Plot of feature matrix
plot.ts(o.ident$features, type = "o",
        col = 1 + o.ident$outlier.pos,
       pch = 1 + 18 * o.ident$outlier.probs)
```
## End(Not run)

GBload *The electricity actual total load in Great Britain in year 2018*

#### Description

A dataset containing the electricity actual total load (MW) in Great Britain in year 2018 presented in half-hour interval. Each data point regards 30 minutes of electricity load starting at given time. The data consists of both missing values and outliers.

#### Usage

GBload

#### Format

A data frame with 17520 rows and 2 variables:

Date date indicating the delivery beginning of the electricity

Load actual electricity load in MW ...

#### Source

<https://transparency.entsoe.eu/>

<span id="page-5-0"></span>

<span id="page-6-2"></span><span id="page-6-0"></span>impute\_modelled\_data *Impute modelled missing time series data*

#### Description

Returns a matrix or a list of matrices with imputed missing values or outliers. As argument the function requires an object of class "tsrobprep" and the quantiles to be imputed.

#### Usage

```
impute_modelled_data(object, tau = NULL)
```
#### Arguments

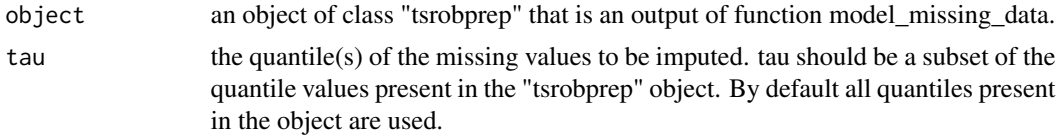

#### Value

A matrix or a list of matrices with imputed missing values or outliers.

#### See Also

[model\\_missing\\_data,](#page-6-1) [detect\\_outliers,](#page-2-1) [auto\\_data\\_cleaning](#page-1-1)

#### Examples

```
model.miss <- model_missing_data(data = GBload[,-1], S = c(48,7*48), tau = 0.5,
             no.of.last.indices.to.fix = dim(GBload)[1], consider.as.missing = 0,
             min.val = 0)model.miss$estimated.models
model.miss$replaced.indices
new.GBload <- impute_modelled_data(model.miss)
```
<span id="page-6-1"></span>model\_missing\_data *Model missing time series data*

#### Description

Returns an object of class "tsrobprep" which contains the original data and the modelled missing values to be imputed. The function model\_missing\_data models missing values in a time series data using the quantile regression implemented in quantreg package. The model uses autoregression on the time series as explanatory variables as well as the provided external variables. The function is designed for numerical data only.

## Usage

```
model_missing_data(
 data,
  S,
  tau = 0.5,
  no.of.last.indices.to.fix = S[1],
  indices.to.fix = NULL,
 p = NULL,mirror = FALSE,
 lags = NULL,extreg = NULL,
 n.best.extreg = NULL,
 use.data.as.ext = FALSE,
 lag.externals = FALSE,
  consider.as.missing = NULL,
 whole.period.missing.only = FALSE,
 min.val = -Inf,max.val = Inf,Cor_\text{thres} = 0.5,
 digits = 3,
  ...
\mathcal{L}
```
#### Arguments

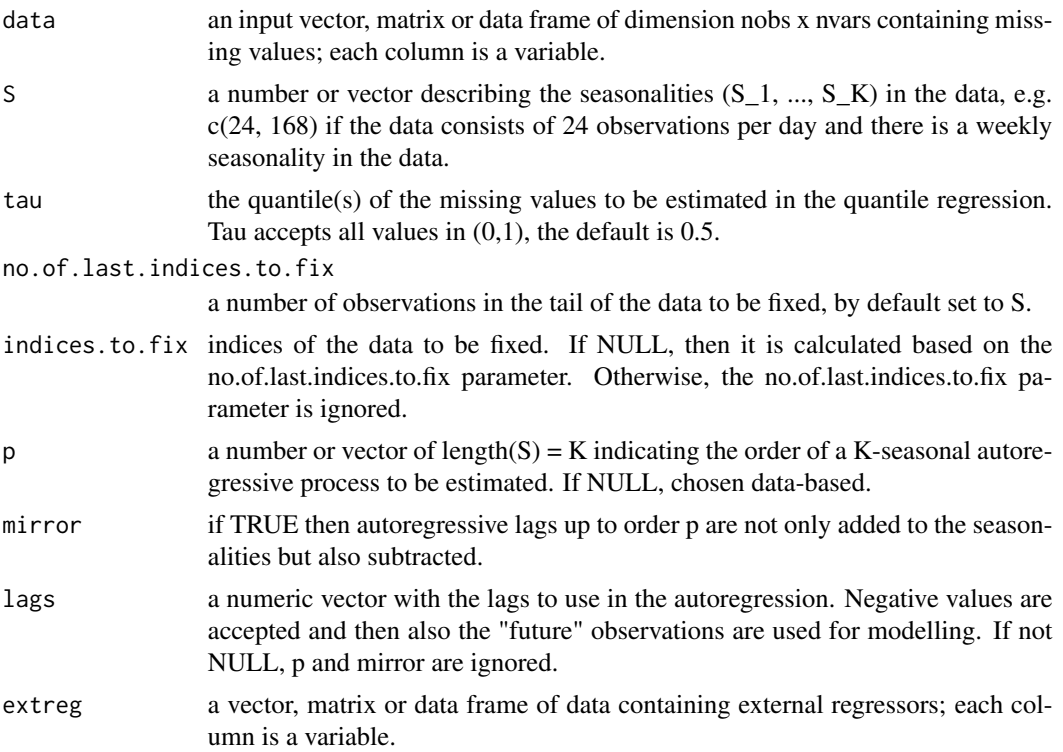

<span id="page-8-0"></span>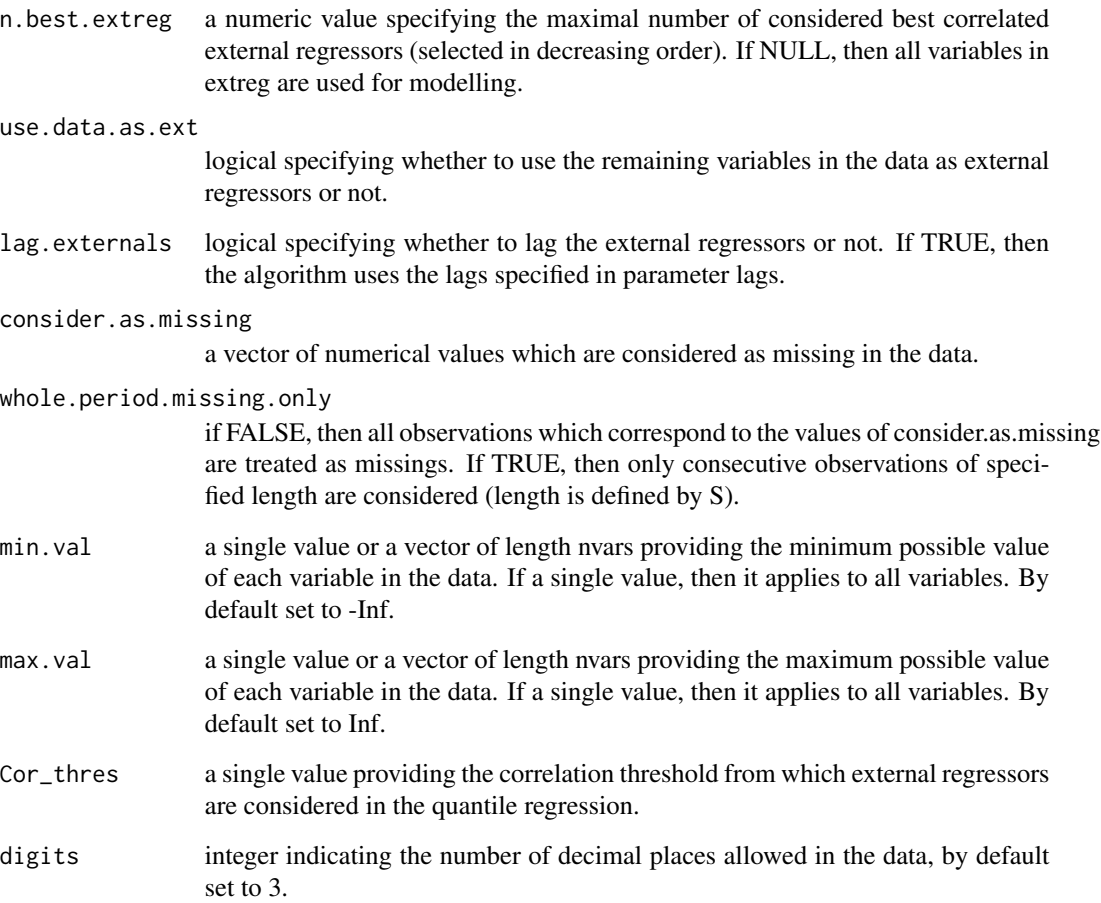

... additional arguments for the [rq.fit.fnb](#page-0-0) algorithm.

## Details

The function uses quantile regression in order to model missing values and prepare it for imputation. In this purpose the [rq.fit.fnb](#page-0-0) function from quantreg package is used. The function computes the quantile regression methods utilizing the Frisch-Newton algorithm for user-specified quantile values. The modelled values can be imputed using [impute\\_modelled\\_data](#page-6-2) function.

#### Value

An object of class "tsrobprep" which contains the original data, the indices of the data that were modelled, the given quantile values, a list of sparse matrices with the modelled data to be imputed and a list of the numbers of models estimated for every variable.

## See Also

[impute\\_modelled\\_data,](#page-6-2) [detect\\_outliers,](#page-2-1) [auto\\_data\\_cleaning](#page-1-1)

### Examples

```
model.miss <- model_missing_data(data = GBload[,-1], S = c(48,7*48), tau = 0.5,
              no.of. last. indices. to. fix = dim(GBload)[1], consider. as. missing = 0,min.val = 0)model.miss$estimated.models
model.miss$replaced.indices
new.GBload <- impute_modelled_data(model.miss)
```
# <span id="page-10-0"></span>Index

∗ datasets GBload, [6](#page-5-0)

auto\_data\_cleaning, [2,](#page-1-0) *[5](#page-4-0)*, *[7](#page-6-0)*, *[9](#page-8-0)*

detect\_outliers, *[2,](#page-1-0) [3](#page-2-0)*, [3,](#page-2-0) *[7](#page-6-0)*, *[9](#page-8-0)*

GBload, [6](#page-5-0)

impute\_modelled\_data, *[2,](#page-1-0) [3](#page-2-0)*, *[5](#page-4-0)*, [7,](#page-6-0) *[9](#page-8-0)*

Mclust, *[3](#page-2-0)*, *[5](#page-4-0)* mclustModelNames, *[4](#page-3-0)* model\_missing\_data, *[2,](#page-1-0) [3](#page-2-0)*, *[5](#page-4-0)*, *[7](#page-6-0)*, [7](#page-6-0)

rq.fit.fnb, *[9](#page-8-0)*